Муниципальное бюджетное общеобразовательное учреждение «Средняя общеобразовательная школа №9»

**СОГЛАСОВАНО** Заместитель директора по ВР Ананина Т.А.

УТВЕРЖДЕНО приказом директора школы № 127 от 30.08.2021 г.

«30» августа 2021 года

# Дополнительная общеразвивающая программа **«ИНФОРМАТИКА И ИКТ»**

 **Адресат программы:** дети 9 лет **Срок реализации:** 1 год **Разработчик:** Хандюк Лидия Николаевна, Учитель информатики

# **Содержание программы**

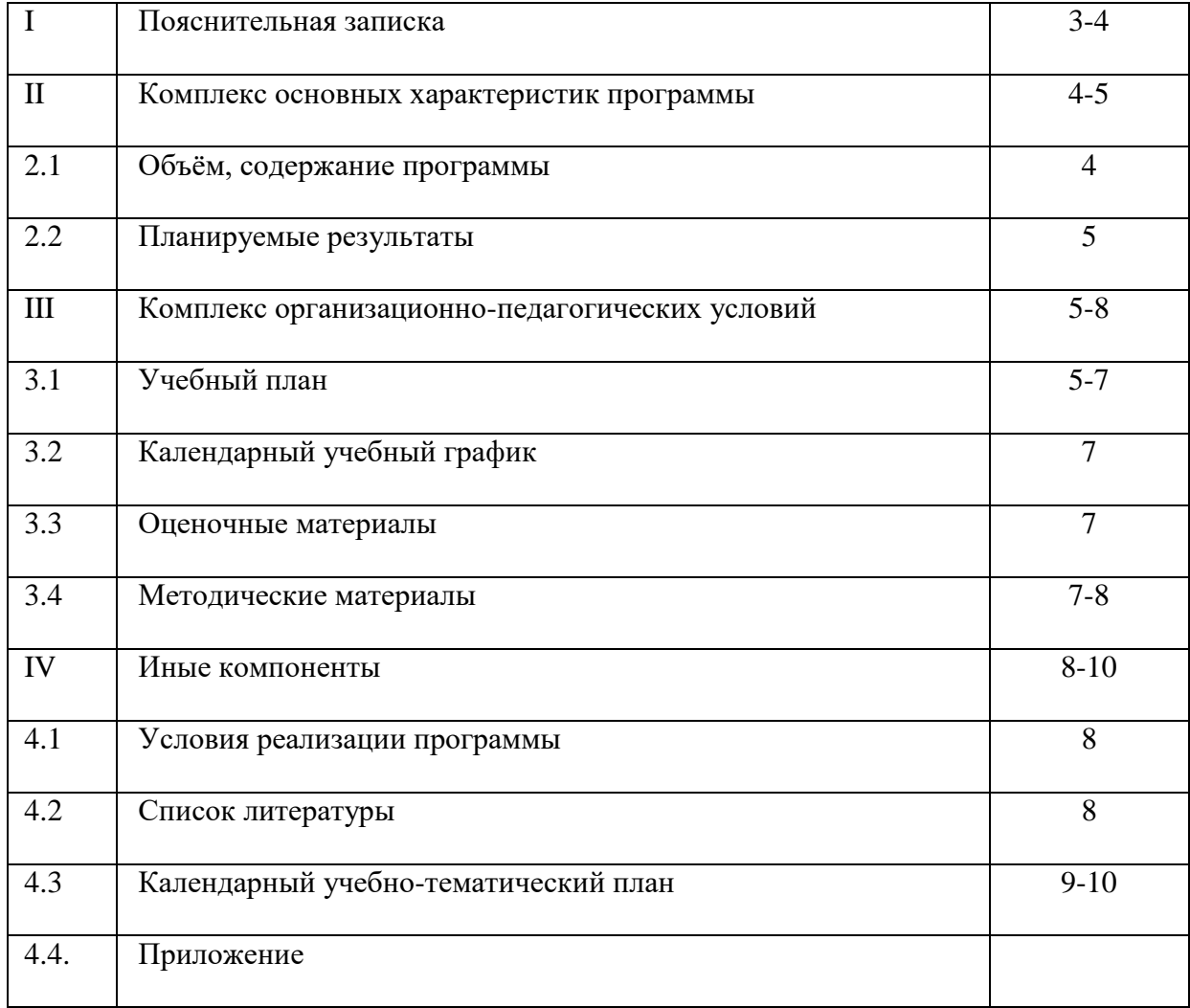

#### **1. Пояснительная записка**

Дополнительная общеразвивающая программа «информатика и ИКТ» разработана в соответствии с правовыми и нормативными документами<sup>1</sup>

При составлении программы учитывались следующие особенности детей: мотивированность на выбор профессиональной деятельности в сфере информационных технологий. Предназначенный для реализации углублённого изучения информатики, программа курса создаёт для обучающихся возможность выстраивания индивидуальной образовательной траектории за счёт изменений в структуре, содержании и организации образовательного процесса.

**Направленность программы** Общекультурная.

**Актуальность и педагогическая целесообразность** программы. Предложенная программа и разрабатываемый на её основе единый последовательный и сбалансированный курс являются современным образовательным ресурсом педагога. Курс позволяет педагогу использовать его как в условиях традиционных занятий, так и для дистанционных форм и самостоятельного изучения предмета обучающимися разных учебных заведений при наличии необходимых технических средств.

 Миссией образовательного учреждения является создание для каждого ребенка осознания необходимости гармонизации своего образа жизни с окружающим социальным и природным миром.

Необходимым средством эффективной реализации развития естественно научной картины мира является образовательная программа «информатика и ИКТ».

Актуальность программы «Информатика и ИКТ» в том, что в настоящее время компьютерная техника и информационные технологии позволяют автоматизировать обработку информации различной структуры.

**Отличительные особенности программы**. Для подготовки детей к жизни информационном обществе в первую очередь необходимо развивать логическое мышление, способность к анализу (вычленение структуры объекта, выявление взаимосвязей) и синтезу (создание новых схем, структур, моделей).

Данная программа является подготовкой к освоению информационнокоммуникационных технологий и имеет особую значимость для детей.

Осваивая компьютер в младших класса, обучающиеся смогут использовать его как инструмент в своей дальнейшей учебной деятельности.

Практическая, деятельностная направленность занятий осуществляется через исследовательские задания, практикумы. Формы организации деятельности детей разнообразны: индивидуальная, групповая.

Средствами эффективного усвоения программы курса являются творческие задания, практические работы.

**Адресат программы:** принимаются все желающие от 9 лет. В группе 25 человек, в том числе одаренные дети.

**Срок освоения программы** Программа рассчитана на 17 учебных часа, 17 недели, 4,5 месяцев.

**Форма обучения –** очная

**Режим занятий** согласно СанПиН 2.4.4.3172-14

1 год обучения – 17 часа, 1 раз в неделю по 1 академическому часу. Академический час – 40 минут.

**Цель программы** – обеспечение подготовки обучающихся к решению информационных задач на уроках информатики на различных ступенях общего образования и формирование первоначальных представлений о видах, свойствах информации

# **Задачи:**

# *Обучающие:*

**-** формировать умение описывать объекты реальной действительности, т. е. представлять информацию о них различными способами (в виде чисел, текста, рисунка, таблицы);

# *Развивающие:*

**-** развивать общеучебные, коммуникативные элементы информационной культуры, т. е. умения с информацией (осуществлять ее сбор, хранение, обработку и передачу, т. е. правильно воспринимать информацию от учителя, из учебников, обмениваться информацией между собой и пр.);

# *Воспитательные:*

**-** Воспитывать навыки общения, способность к адаптации в быстро изменяющейся информационной среде

# **2. Комплекс основных характеристик программы**

# **2.1. Объём, содержание программы**

*Объём программы:* программа рассчитана на 1 год обучения – 17 часов (в том числе: 17 практических).

*Программа носит вариативный характер* и может корректироваться с учетом (материально-технической базы, возрастных особенностей обучающихся, практической подготовленности ребят).

# *Содержание программы.*

 **Обучение состоит** из 3 разделов.

# **РАЗДЕЛ 1. Компьютер – инструмент для обработки информации (6ч.)**

*Теория:* Информация.

# *Теория:* Виды информации.

*Теория:* Познакомиться: компьютер.

*Практика:* Правила работы за компьютером.

*Практика:* Устройство ввода информации: компьютерная мышь.

*Практика:* Системный блок компьютера.

# **РАЗДЕЛ 2. Хранение информации в компьютере. Управление компьютером (3ч.)**

*Теория:* Устройство долговременного хранения информации.

*Практика:* Файлы и папки – способ хранения информации в компьютере.

*Практика:* Пиктограмма. Компьютерный рабочий стол.

# **РАЗДЕЛ 3. Обработка графической информации на компьютере (8 ч.)**

*Теория:* Графическая информация и графический редактор.

*Теория:* Меню графического редактора.

*Практика:* Меню палитра.

*Практика:* Сохранение, загрузка и печать изображения.

*Практика:* Инструменты графического редактора.

*Практика:* Приемы рисования в графическом редакторе.

*Практика:* Конструирование изображения: работа с фрагментами.

*Практика:* Конструирование изображения: вставка фрагментов из файла.

# **2.2. Планируемые результаты**

В результате реализации программы, обучающиеся *будут знать:*

- формировать представление об информации как одном из основных понятий современной науки, об информационных процессах и их роли в современном мире;

- применять два метода рисования: метод последовательных укрупнений и метод вспомогательных построений;
- осуществлять моделирование при выполнении конкретной задачи;
- овладеть приемами квалифицированного клавиатурного письма;
- научиться систематизировать (упорядочивать) файлы и папки;

В результате реализации программы, обучающиеся *будут уметь:*

- знать основные возможности применения компьютеров;
- знать назначение основных устройств компьютера;
- знать понятие операционной системы;
- знать понятия файла и папки;

#### **1. Комплекс организационно-педагогических условий 3.1 Учебный план**

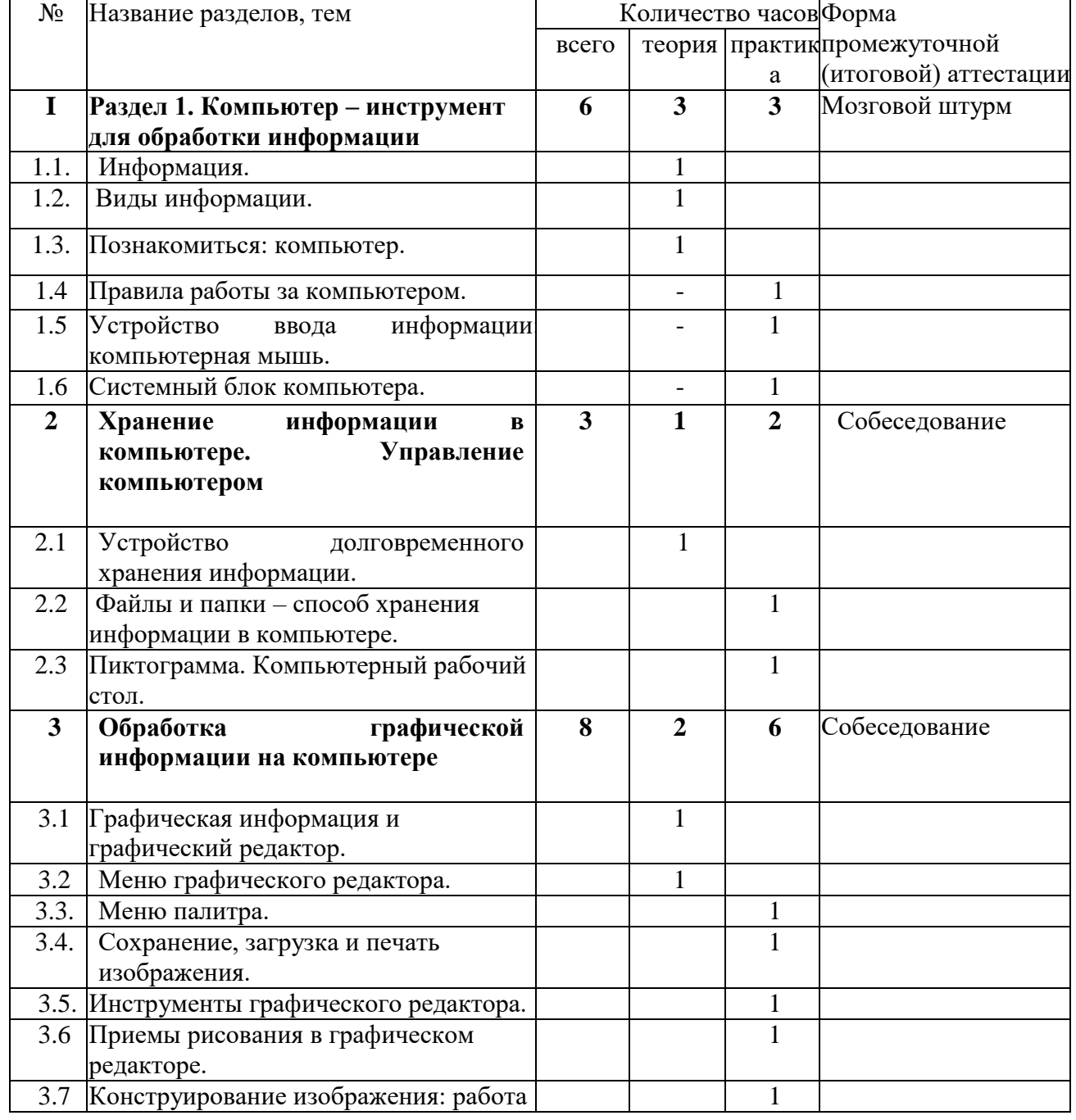

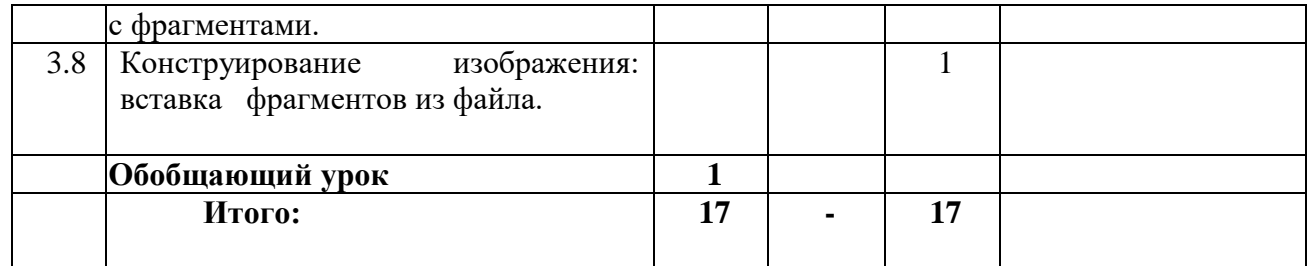

# **3.2 Календарный учебный график**

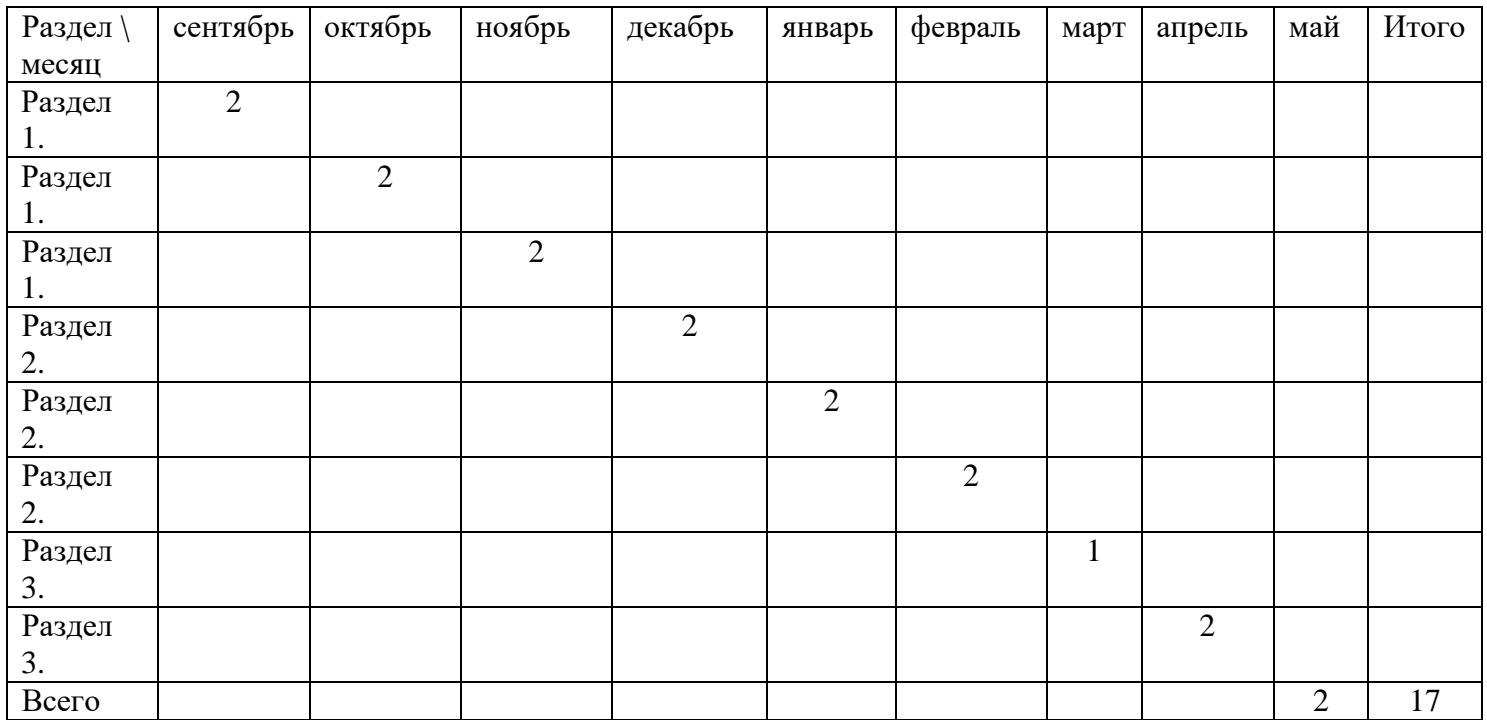

#### **Оценочные материалы**

Формы представления результатов освоения курса могут служить отчёты по практическим работам, самостоятельные творческие работы, итоговые учебноисследовательские проекты, зачеты и индивидуальные задания. Форма контроля зачетная.

# **3.4 Методические материалы**

#### *Дидактические и методические пособия.*

- 1. Примеры графических изображений статистических величин и их видов на ПК.
- 2. Технические средства обучения: ПК, мультимедийный проектор, операционная система семейства Windows.

#### *Условия реализации программы* **Методы обучения**

1.Словесные методы:

а) Учебная лекция - является словесным методом обучения, предлагает устное изложение учебного материала.

б) Беседа-главный метод, предлагает разговор педагога с обучающимися, организуемый с помощью продуманной системы вопросов.

В ходе применения метода «беседа» используются приёмы постановки вопросов (основных, дополнительных, наводящих), приёмы обсуждения ответов и мнений обучающихся, приёмы формирования выводов из беседы.

2.Наглядные методы:

а) Иллюстративный метод (показ схем, таблиц, графиков, книг, зарисовок на доске)

б) Метод демонстрации (презентаций, слайдов)

3.Практические методы (работа за компьютером.)

**Формы обучения** – лекции, практические занятия, самостоятельная работа, беседы.

#### **Педагогические технологии**

 Диалоговые – формирование коммуникативной компетентности учащихся, результат – развитие у них толерантности

 развивающего обучения (Л.В. Занков, Д.Б. Эльконин, В.В. Давыдов) - создание условий для развития психологических особенностей: способностей, интересов, личностных качеств и отношений между людьми, при котором учитывают и используют закономерности развития, уровень и особенности индивидуума.

 технология проектной деятельности (Е.С. Палат, В.Д. Симоненко) – в основе лежит развитие познавательных интересов обучающихся, умение самостоятельно конструировать свои знания, ориентироваться в информационном пространстве, развитие критического мышления, формирование коммуникативных и презентационных навыков.

#### **Алгоритм учебного занятия**

В целом учебное занятие любого типа как модель можно представить в виде последовательности следующих этапов: организационного, проверочного, подготовительного, основного, контрольного, рефлексивного (самоанализ), итогового, информационного. Каждый этап отличается от другого сменой вида деятельности, содержанием и конкретной задачей. Основанием для выделения этапов может служить процесс усвоения знаний, который строится как смена видов деятельности учащихся: восприятие - осмысление - запоминание применение обобщение - систематизация.

# **2. Иные компоненты**

#### **4.1 Условия реализации программы**

Занятия проводятся на базе МБОУ «СОШ № 9», кабинет № 305.

Реализация программы осуществляется в специализированном кабинете биологии. Кабинет оснащен информационными ресурсами: персональный компьютер, интерактивные и проекционные устройства, копировальная и множительная техника.

# **4.2 Список литературы**

# **Список литературы для учителя**

Матвеева Н.В., Цветткова М.С. Информатика. 2-4 классы. Программа для начальной школы

# 1 группа

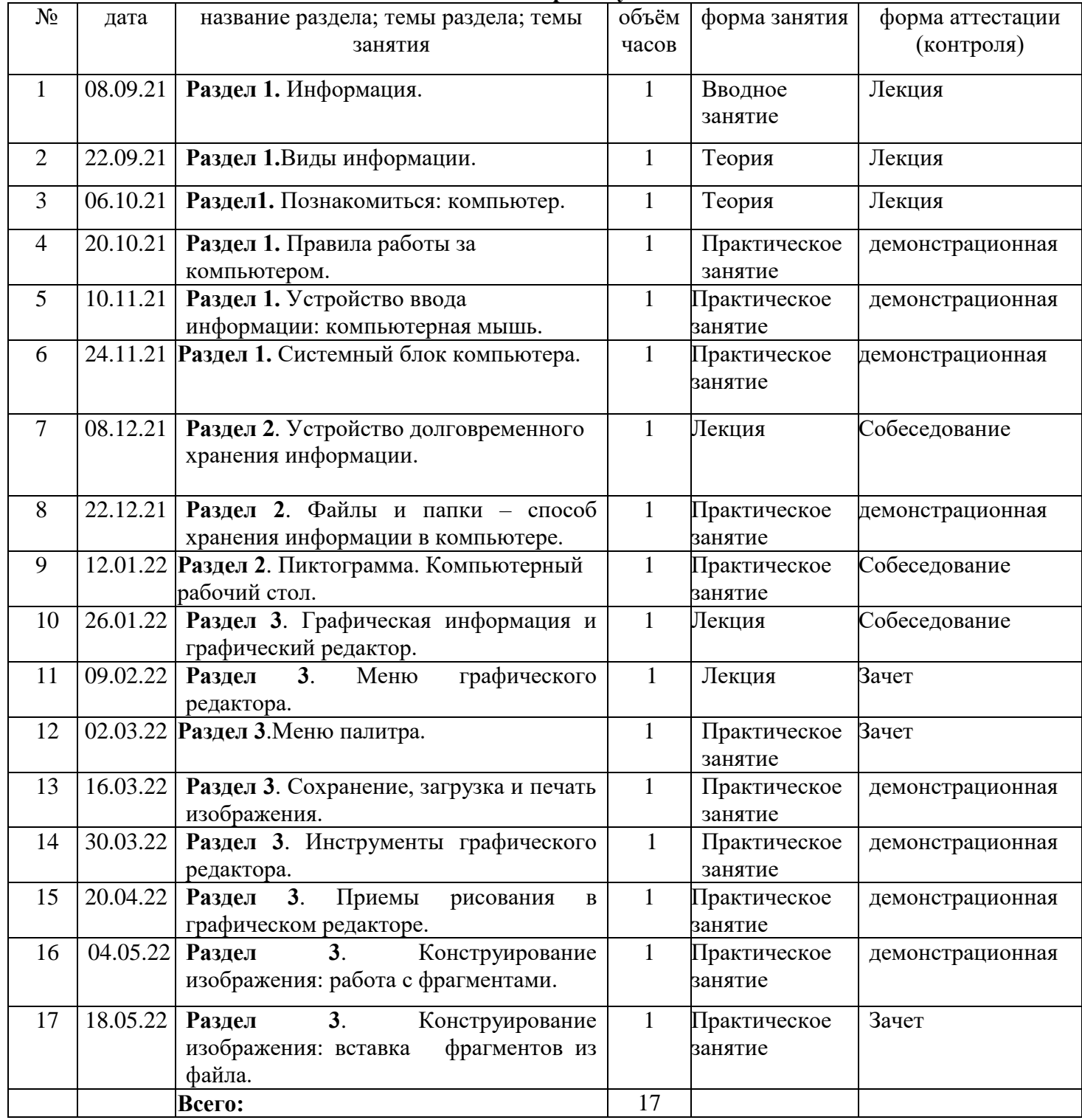

**4.3 Календарный учебно-тематический план**

# 2 группа

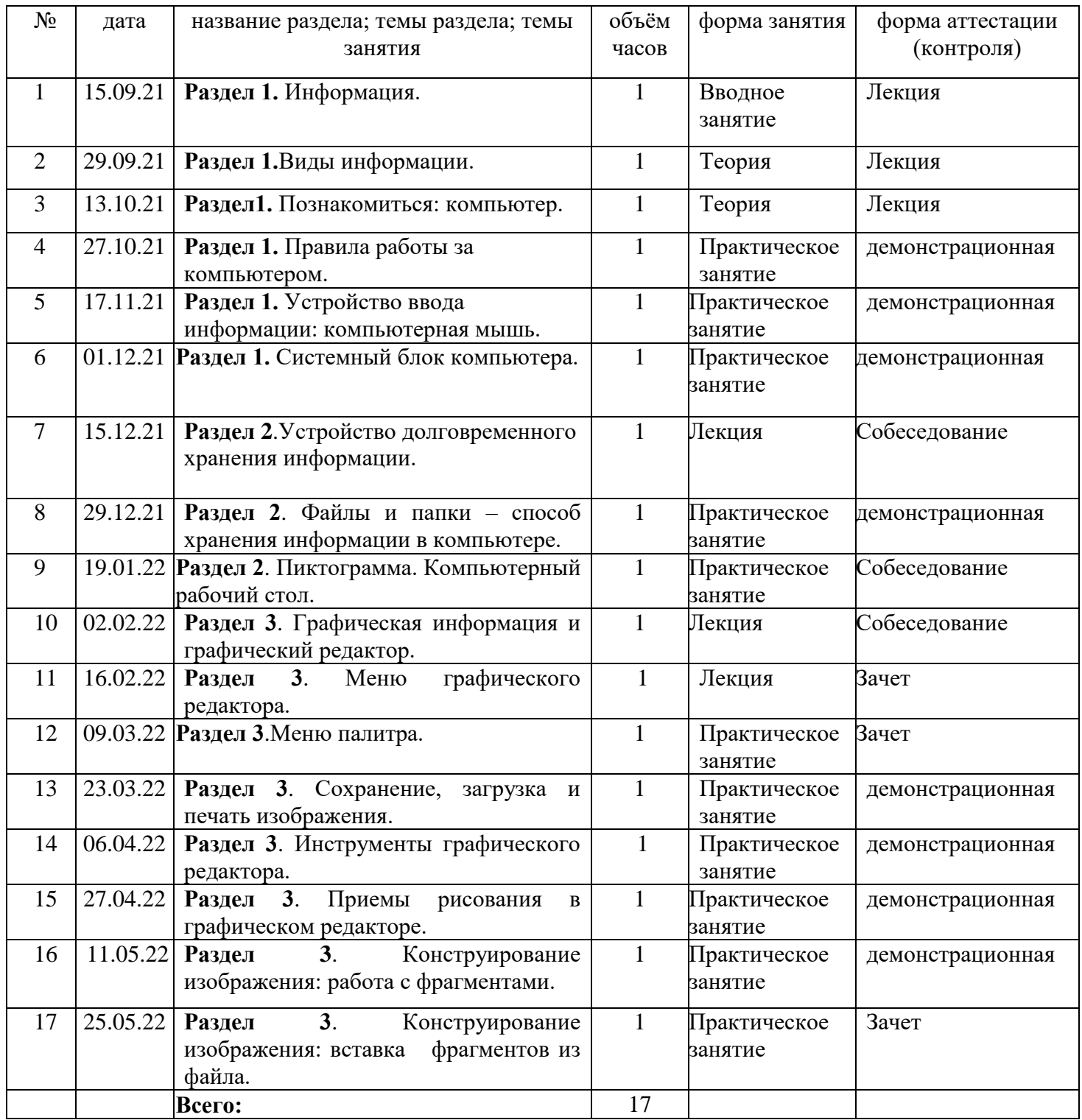